# **ABFRAGEFORMULAR**

**KOLLEKTORMONTAGE -** ERGÄNZUNGSBLATT FÜR DEMONTAGE

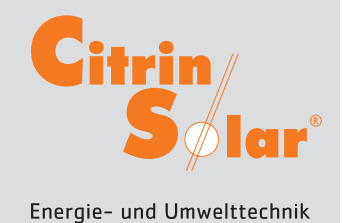

montageservice@citrinsolar.de

Fax: +49 8761 334046

## **ANGEBOT AUFTRAG**

**NAME:**

#### **ANGABEN ZUR BESTEHENDEN SOLARANLAGE**

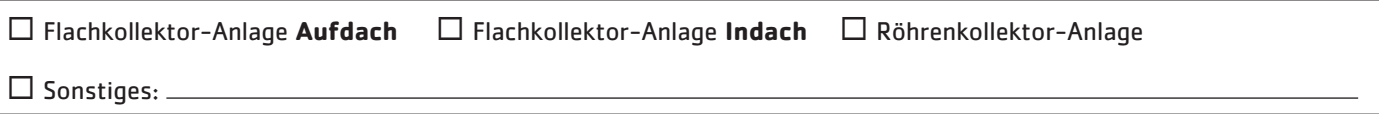

### **GEWÜNSCHTE LEISTUNGEN**

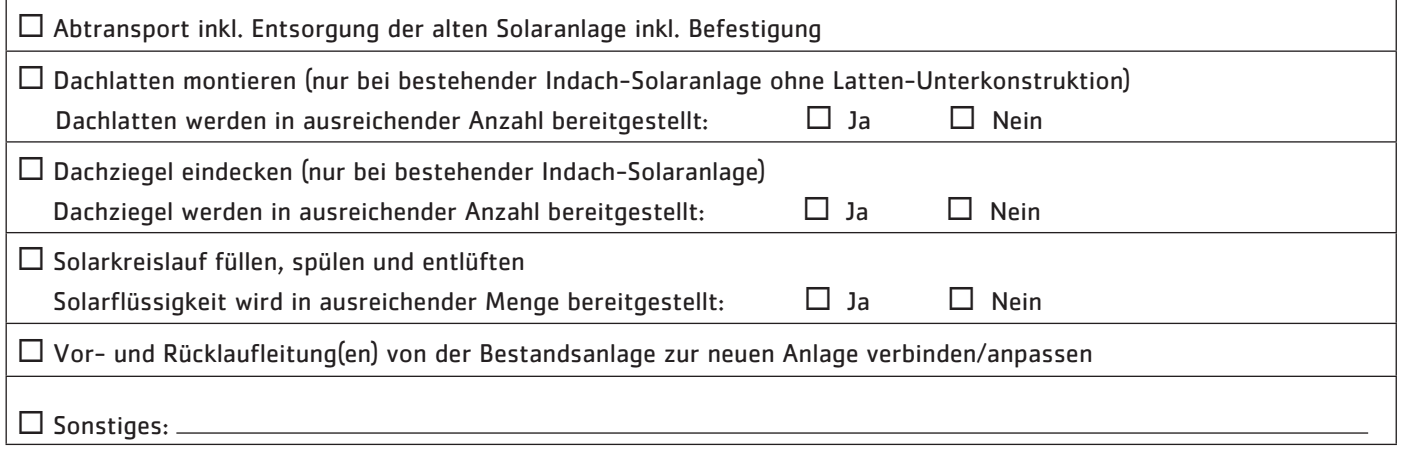

#### **HINWEIS:**

**Von der Bestandsanlage wird zwingend ein Digital-Foto benötigt, auf dem das komplette Objekt inkl. der Dachsituation ersichtlich ist. Bitte per email an: montageservice@citrinsolar.de**